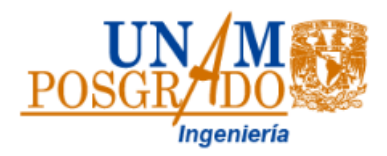

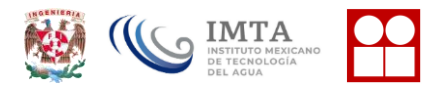

## **PROGRAMA DE MAESTRÍA Y DOCTORADO EN INGENIERÍA INGENIERÍA CIVIL**

## **RECOMENDACIONES PARA ELABORACIÓN DE PROTOCOLO DOCTORAL**

A continuación, se indican las recomendaciones para la Elaboración del Protocolo Doctoral

- 1. Documento sin logotipos que incluya la siguiente información:
	- a. Nombre del trabajo de investigación
	- b. Nombre del aspirante: Apellido Paterno, Apellido Materno, Nombre
	- c. Firma del Aspirante
	- d. Nombre del Tutor Principal (Perteneciente al padrón de tutores de Ingeniería Civil)
	- e. Firma del Tutor Principal
	- f. Nombre del Campo de Conocimiento
	- g. Nombre del área
	- h. Nombre del Campo Disciplinario
	- i. Fecha de entrega (día/mes/año)
- 2. Índice
- 3. Planteamiento de la investigación, dirigido y revisado por el tutor principal
- 4. Especificar y destacar cual será la Investigación Original de su trabajo Doctoral
- 5. Cronograma de actividades de acuerdo con lo establecido en el plan de estudios
	- a. Presentación del examen de candidatura; alumnos de tiempo completo en el tercer semestre y alumnos de tiempo parcial en cuarto semestre.
	- b. Presentación de artículo enviado, aceptado para su publicación o publicado en una revista indexada, suficiente a juicio del Comité Académico, con el alumno como autor principal.
	- c. Presentación y aprobación del examen de grado.
- 6. Firmas del tutor principal y aspirante en el cronograma de actividades
- 7. Incluir propuesta de Comité Tutoral firmada por el tutor principal y aspirante

El tutor principal debe pertenecer al Padrón de Tutores del Programa de Maestría y Doctorado en Ingeniería, Campo de Conocimiento: Ingeniería Civil, el cual puede consultar en la siguiente liga.

<http://ingenieria.posgrado.unam.mx/cgi-bin/tutor-dir-n.cgi>

Se adjuntan las ligas a las paginas de la normatividad que debe conocer

Plan de Estudios del Doctorado en Ingeniería https://posgrado.unam.mx/ingenieria/plan-de-estudios-doctorado/ Normas Operativas del Programa <https://posgrado.unam.mx/ingenieria/normas-operativas/>

Legislación Universitaria https://posgrado.unam.mx/ingenieria/rgep-3/